# **H\* Programma di esempio di calcolo di modematching usando il metodo delle matrici di propagazione (ABCD)**

**\*L**

 $(*$  **si** lavora in  $mm$   $*$ 

**H\* Matrici di: lente sottile di focale f HMfL, propagazione lunga d HMdL, passaggio attraverso una superficie sferica di raggio R, che delimita due** mezzi con indici di rifrazione n1 e n2 (MnR) \*)

**Mf[f**\_]  $:= \begin{pmatrix} 1 & 0 \\ -1 & f \end{pmatrix}$  $\begin{bmatrix} 1 & 0 \\ -1 / f & 1 \end{bmatrix}$ ;  $\texttt{Md}[\texttt{d}_] := \begin{bmatrix} 1 & d \\ 0 & 1 \end{bmatrix}$  $\begin{bmatrix} 1 & d \\ 0 & 1 \end{bmatrix}$ ;  $MnR[n1, n2, r_1] := \begin{pmatrix} 1 & 0 \\ n2 - n1 \end{pmatrix}$  $(n2 - n1) / r 1$ 

**H\* matrici esatte per lenti piano-convessa e convesso-piana, di raggio r, vetro con indice di rifrazione nrf, spessore t \*L**

 $Mpc[nrf_1, t_2, r_1]:= Det[MnR[1, nrf, -r], Md[t/nrf]]$  $Mcp[nrf_1, t_2, r_1]:= Dot[Md[t/nrf], MnR[1, nrf, -r])$ 

(\* Si definiscono gli alementi ABCD della matrice totale del sistema 'Mtot' (che costruiremo dopo) \*)

**mA** := **Mtot** $[1, 1]$ **;**  $mB := Mtot[[1, 2]]$ ;  $mC := Mtot[2, 1]$ ;  $mD := Mtot[[2, 2]]$ ;

**H\* Si suppone di partire da un fuoco del fascio, dove il waist è 'win',**

**e di arrivare sul fuoco, con waist finale 'wout'. Il parametro di fascio q è quindi**

**immaginario puro sia in ingresso che in uscita. Valgono quindi le relazione BD+ AC Π <sup>2</sup> win<sup>4</sup>**  $\frac{\sqrt{2}}{\lambda^2}$  = 0,

**dove Λ è la lunghezza d'onda, e wout=win\* A**  $\frac{1}{D}$  (dimostrate in coda a questo foglio). Queste due **equazioni definiscono completamente il problema, che avrà quindi due incognite libere. \*L**

**wout**  $:=$  **win**  $*$   $\begin{bmatrix} mA \\ -m \end{bmatrix}$ **mD equazione**  $:=$   $\begin{pmatrix} \pi^2 & \pi^3 & \pi^4 & \pi^4 & \pi^4 & \pi^4 \\ \pi^3 & \pi^4 & \pi^5 & \pi^6 & \pi^7 & \pi^8 & \pi^8 \end{pmatrix}$ **Λ^2 0**

```
H* I ESEMPIO: Adattamento del modo con due lenti. *L
H* Il sistema ottico complessivo è formato da una propagazione lunga 'd0',
una lente di focale 'f1', una distanza 'd1',
una lente di focale 'f2', un tratto finale lungo 'd2'. *L
```

```
Mtot := Dot[Md[d2], Mf[f2], Md[d1], Mf[f1], Md[d0]]
```
(\* Esempiola: conosciamo il waist in ingresso e quello che vogliamo in uscita ('wf'), le focali delle due lenti e la lunghezza totale del sistema ottico ('dtot'). Le incognite sono le posizioni delle lenti. \*)

```
H* Definizione dei parametri noti *L
```
 $\lambda = 0.78 \times 10^{6} - 3;$ **win = 0.8; wf = 0.2; f1 = 100; f2 = 100; dtot = 1500;**

**H\* Soluzione delle equazioni del sistema \*L**

 $Solve$ [{equazione, wout = wf,  $d0 + d1 + d2 = dtot$ }, { $d0$ ,  $d1$ ,  $d2$ }]

#### $Clear[\lambda, win, wf, f1, f2, dtot]$

 $\{ \{ d0 \rightarrow 1993.63, d1 \rightarrow 189.602, d2 \rightarrow -683.229 \}$ ,  $\{d0 \rightarrow 101.28 - 2580.88 \text{ i}, \ d1 \rightarrow 1297.46 + 2745.13 \text{ i}, \ d2 \rightarrow 101.257 - 164.25 \text{ i} \}$ ,  ${d0 \rightarrow 101.28 + 2580.88 \text{ i}}$ ,  $d1 \rightarrow 1297.46 - 2745.13 \text{ i}$ ,  $d2 \rightarrow 101.257 + 164.25 \text{ i}}$  $\{d0 \rightarrow 109.246, d1 \rightarrow 1281.51, d2 \rightarrow 109.246\},$  $\{d0 \to 640.754, d1 \to 218.493, d2 \to 640.754\}$ ,  $\{d0 \to 550.479, d1 \to 215.473, d2 \to 734.048\}$ 

(\* Vengono trovate 6 soluzioni. Di queste 2 sono non fisiche (compaiono parti immaginarie) ed una **propone una distanza negativa. Rimangono 3 soluzioni valide, tra le quali si può scegliere \*L**

#### **<sup>H</sup>\* II ESEMPIO: Adattamento del modo <sup>a</sup> quello di una cavità, usando tre lenti. \*<sup>L</sup>**

(\* Uso di tre lenti sottili per adattare il modo a quello di una cavità ottica lunga 'lung', composta da uno specchio di ingresso piano-concavo di fused silica (indice di rifrazione 1.445), **raggio di curvatura 'raggio', spessore 6.35mm \*L**

Mtot := Dot[Md[lung], Mpc[1.445, 6.35, -raggio], Md[d3], Mf[f3], Md[d2], Mf[f2], Md[d1], Mf[f1], Md[d0]]

```
H* Esempio 2a: conosciamo il waist in ingresso e calcoliamo quello della cavità H'wcav'L;
fissiamo le focali delle tre lenti e le prime due distanze. Le
incognite sono la posizione dell aterza lente e quell adella cavità. *L
```
**f1 = 300; f2 = 50; f3 = 125; d0 = 60; d1 = 300; win = 0.4;**  $\lambda = 0.78 \times 10^{11} - 3;$ **lung = 10; raggio = 200;**

$$
\text{wcav} := \text{Sqrt}\Big[\lambda \sqrt{\text{lung} * (\text{raggio} - \text{lung})} / \pi\Big];
$$
  

$$
N[\text{wcav}]
$$

0.104031

### $Solve$ [{equazione, wout = wcav}, {d2, d3}]

 $\{\,\{d2\rightarrow 100\,.158\,,\ d3\rightarrow -518\,.147\}\,,\ \{\hbox{d}2\rightarrow 88\,.9581\,,\ \hbox{d}3\rightarrow -66\,.3601\}\,,$  $\{d2\to 259\texttt{.}607\texttt{, }d3\to 280\texttt{.}162\}\texttt{, } \{d2\to 207\texttt{.}534\texttt{, }d3\to 300\texttt{.}138\}\}$ 

(\* Esempio 2b: si trova il fuoco finale (posizione e waist) al variare della posizione della terza lente, **con d2 variabile tra 200mm e 300mm**

**Hovvero, intorno alla posizione suggerita precedentemente dalla terza soluzioneL \*L**

```
xout := d3 /. Solve[equazione, d3]
wf := wout / . \{d3 \rightarrow xout\}
```
**Plot@Hd0 + d1 + d2 + xoutL, 8d2, 200, 300<, PlotRange ® AllD**  $Plot([wf), {d2, 200, 300}$ , **PlotRange** → All

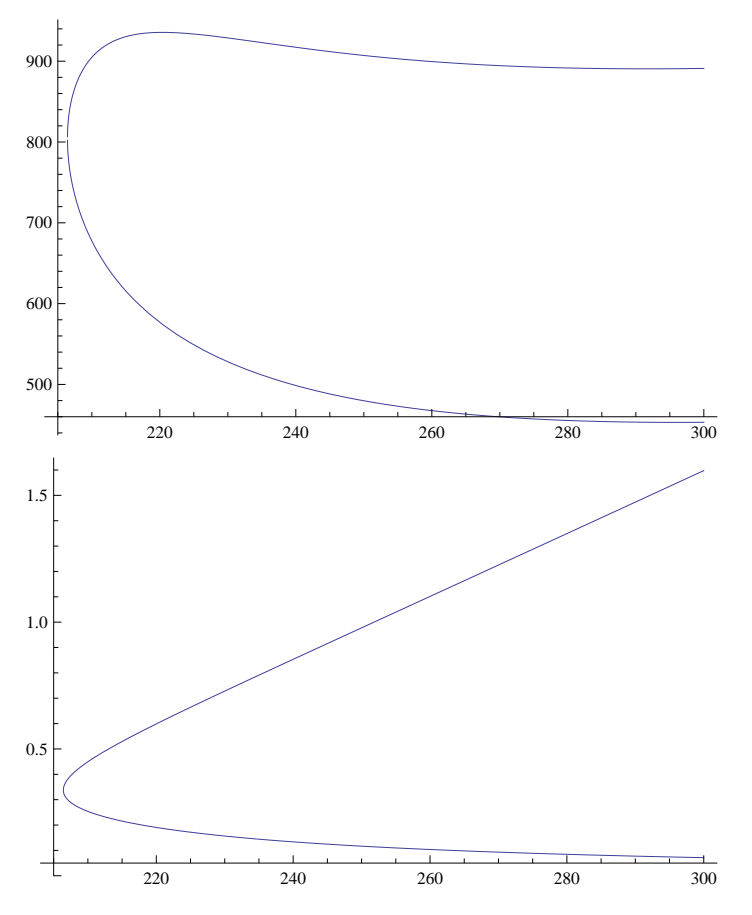

**H\* Esempio 2c: si trova l'ultima lente fissando lo spazio disponibile. Puo' servire per trovare valori ragionevoli di focale. \*L**

 $\text{Clear}[\texttt{f3}]$ 

**dtot = 600;**

## $Solve$ [{equazione, wout = wcav, d2 + d3 = dtot}, {f3, d2, d3}]

 $\{\,\{ \texttt{f3} \rightarrow \texttt{139.409}, \ \texttt{d2} \rightarrow \texttt{284.381}, \ \texttt{d3} \rightarrow \texttt{315.619}\,\}, \ \ \{\texttt{f3} \rightarrow \texttt{144.696}, \ \texttt{d2} \rightarrow \texttt{233.371}, \ \texttt{d3} \rightarrow \texttt{366.629}\,\},$  $\{f3 \rightarrow -704.619, d2 \rightarrow -418.903, d3 \rightarrow 1018.9\}$ ,  $\{f3 \rightarrow -4489.15, d2 \rightarrow -1289.65, d3 \rightarrow 1889.65\}$ 

```
H* NSolve è più veloce di Solve, e sufficientemente accurato,
ma può essere che non trovi tutte le soluzioni. *L
\text{Clear}[\texttt{f3}]dtot = 600;
NSolve[{equazione, wout = wcav, d2 + d3 = dtot}, {f3, d2, d3}]
\{\,\{\mathtt{f3} \to \mathtt{-4489}.\mathtt{15}, \ \mathtt{d2} \to \mathtt{-1289}.\mathtt{65}, \ \mathtt{d3} \to \mathtt{1889}.\mathtt{65}\} \, , \ \{\mathtt{f3} \to \mathtt{139}.\mathtt{409}, \ \mathtt{d2} \to \mathtt{284}.\mathtt{381}, \ \mathtt{d3} \to \mathtt{315}.\mathtt{619}\} \,\}H* Esempio 2d: Si è visto che f3=
 139.4 e f3=144.7 darebbero buoni risultati. Si ottimizza la posizione delle due ultime lenti,
sempre fissando lo spazio disponibile,
con una lente disponibile (f3=125) vicina ai risultati precedenti. *)
Clear[d1]f3 = 125;
dtot := 900;
NSolve[{equazione, wout = wcav, d1 + d2 + d3 = dtot}, \{d1, d2, d3\}]
\{\,\{d1\to-326\,.151\,,\;d2\to187\,.923\,,\;d3\to1038\,.23\}\,,{d1 \rightarrow 314.686 + 125.967 \text{ i}}, {d2 \rightarrow 438.71 - 195.233 \text{ i}}, {d3 \rightarrow 146.603 + 69.2659 \text{ i}},
 {d1 \rightarrow 314.686 - 125.967 \text{ i}}, {d2 \rightarrow 438.71 + 195.233 \text{ i}}, {d3 \rightarrow 146.603 - 69.2659 \text{ i}}
```
 ${d1 \rightarrow 346.999, d2 \rightarrow 262.207, d3 \rightarrow 290.794}$ 

$$
(\ast \text{ DIMOSTRAZIONE DELLE RELAZIONI BD} + \frac{AC \pi^2 \text{ win}^4}{\lambda^2} = 0 \quad \text{e} \quad \text{wout = win} \star \sqrt{\frac{A}{D}} \quad \star)
$$
\n
$$
(\ast
$$
\nLa relaxatione che descrive la trasformazione\ndeel parametro complesso q del fascio operata dal sistema ottico è\n
$$
(1) \text{ quit} = \frac{A}{C} \frac{\text{win} + B}{\text{win} + D}
$$
\nPer ipotesi,\nin 37980 siano nel fuoco del fascio. qin è quindi immaginario puro e si può scrivere come\ngin = -iz<sub>in</sub> dove zi<sub>in</sub>=\n
$$
\frac{\pi \sin^2}{\lambda} = 11 \text{ parametro confocale (real). Lo stesso vale in uscita. La (1) si può quindi scrivere come\n
$$
(2) -iz_{out} = \frac{-i\lambda z_{in} + B}{-i\epsilon} \quad (2) -iz_{out} = \frac{-i\lambda z_{in} + B}{(2\epsilon_{in} + D)}
$$
\n
$$
\text{che, razionalizzata (tenendo conto che gli elementi di matrice sono reali), diventa\n
$$
(3) -iz_{out} = \frac{BD + (z_{in})^2AC - i z_{in} (AD - BC)}{(2\epsilon_{in})^2 + D^2}
$$
\nLa richiesta Re[qout]=0 comporta quindi\n
$$
(4) \text{ BD} + (z_{in})^2AC = 0
$$
\n
$$
\text{che, sostituendo l'espressione di } z_{in}, \text{ si scrive}
$$
\n
$$
(5) \text{ BD+}\frac{AC \pi^2 \text{ win}^2}{\lambda^2} = 0
$$
\nRiprendendo la (3) ed utilizzando la (4), abbiamo\n
$$
(6) z_{out} = \frac{z_{in} (AD - B - BC)}{(C z_{in})^2 + D^2}
$$
\nUtilizzando la (4), il denominatore si può scrivere come  $\frac{D}{\lambda}(AD - BC)$  e,\nsemplificando col numeratore de utilizzando le espressioni di  $z_{in} \in z_{out}$ , si ottiene
$$
$$

(7) **wout**=**win\*** $\sqrt{\frac{A}{D}}$ **D**

**Notiamo che HAD-BCL è il determinante della matrice del sistema ottico, e vale sempre 1. \*L**